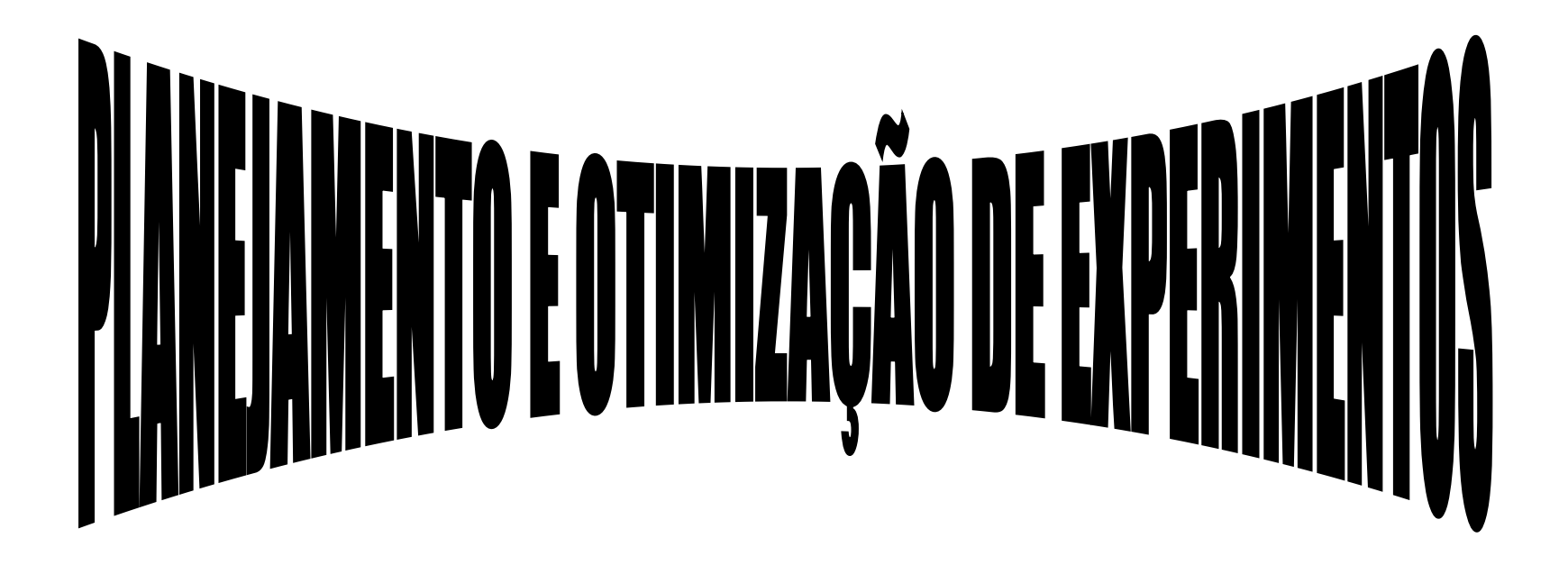

### Prof. Dr. Marcone Augusto Leal de Oliveira – UFJF

## "*CURSO INTRODUTÓRIO DE 12 HORAS OFERECIDO PARA A PÓS-GRADUAÇÃO DA UFABC EM NOVEMBRO DE 2017*"

# **SUMÁRIO**

- BREVE DESCRIÇÃO, FUNDAMENTOS, CONCEITOS, CARACTERÍSTICAS, MOTIVAÇÕES, FINALIDADES, ESTRATÉGIAS

- TIPOS E CLASSIFICAÇÕES DE PLANEJAMENTOS FATORIAIS

- PLANEJAMENTO FATORIAL DO TIPO 2K

- PLANEJAMENTO FATORIAL COM PONTOS CENTRAIS

- MODELAGEM POR SUPERFÍCIE DE RESPOSTA: *"PLANEJAMENTO ESTRELA"*

## **OTIMIZAÇÃO**

FINALIDADE ?

-Encontrar as melhores condições que solucionam um problema, O que não implica necessariamente em achar o máximo ou o mínimo da função.

- Promover a melhora

## **ESTRATÉGIAS**

- Tentativa e erro
- Univariada
- Multivariada
- $\rightarrow$  Sequencial: simplex (Básico, modificado, super-modificado)
- $\rightarrow$  Simultânea: planejamentos experimentais

Planejamentos fatoriais, planejamentos de misturas, Planejamentos mistos

## **COMO VARIAR TUDO AO MESMO TEMPO**

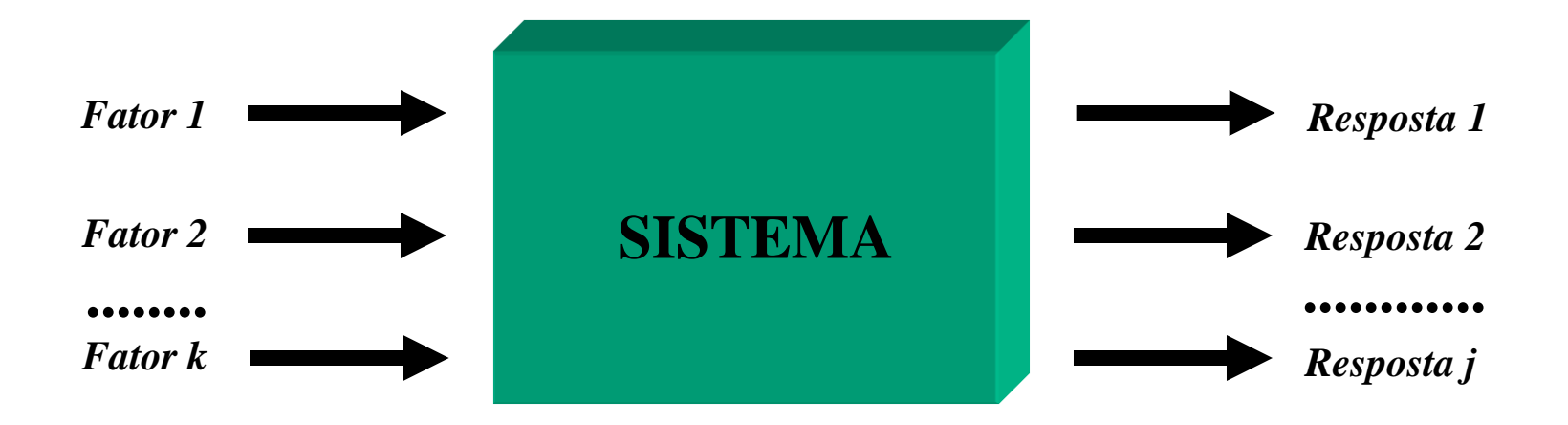

Uma vez selecionados os FATORES e as RESPOSTAS, Esperamos que estejam relacionados uns com os outros numa relação representada por:

$$
(y_1, y_2, ..., y_p) = f(x_1, x_2, ..., x_3)
$$

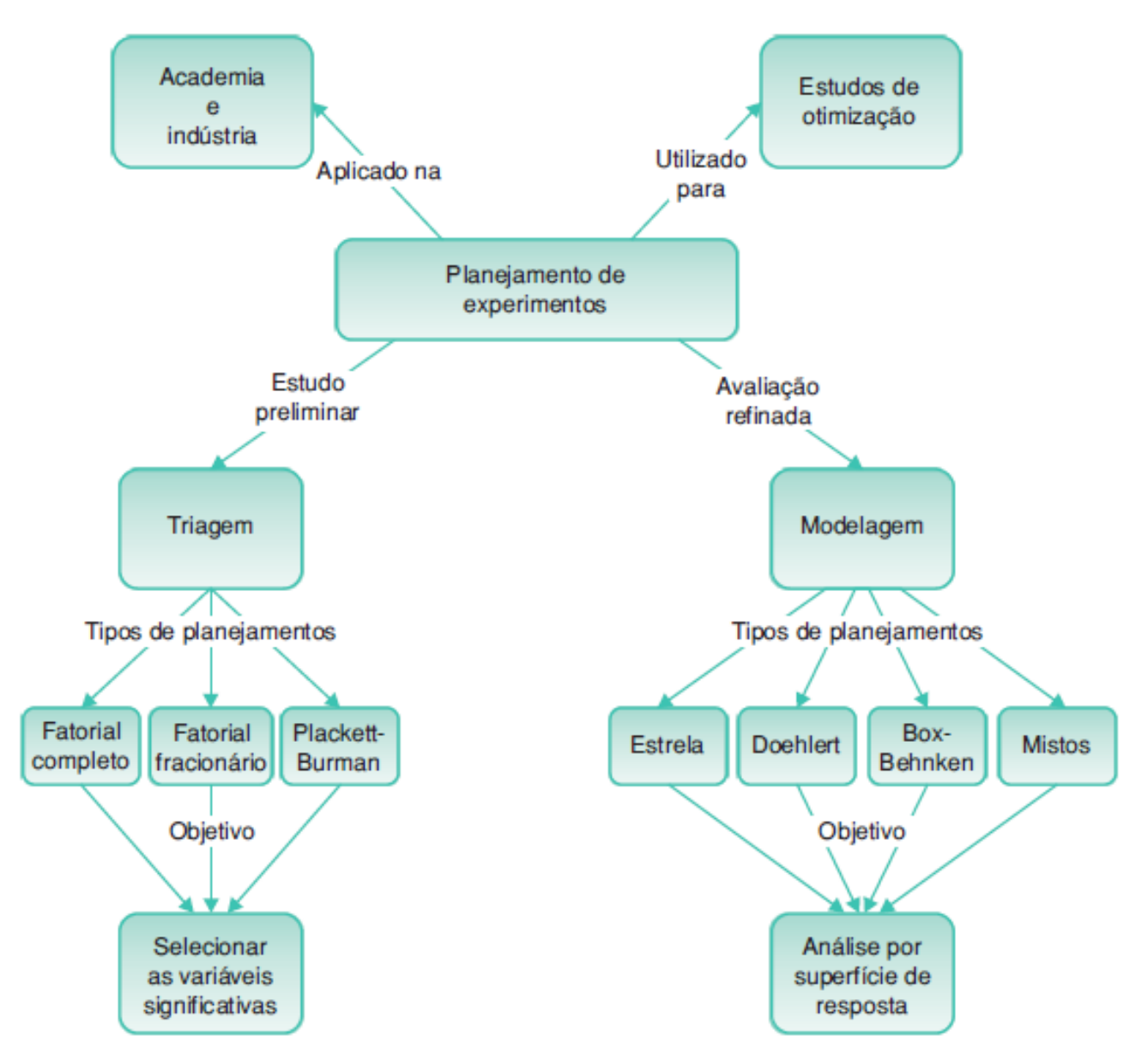

Figura 4.3 Proposta simplificada de mapa conceitual para planejamento de experimentos.

# **APLICAÇÃO DOS PLANEJAMENTOS FATORIAIS**

*1- SELEÇÃO DOS FATORES*

*2- DEFINIÇÃO DA FAIXA DE VARIAÇÃO DOS FATORES (NÍVEIS)*

*Planejamento fatorial completo*

 $\Rightarrow$  *n*<sub>1</sub> *níveis do fator 1, n<sub>2</sub> <i>níveis do fator 2,..., n<sub>k</sub> do fator k, o planejamento Será um fatorial*  $n_1 x n_2 x ... N_k$ 

*Planejamento fatorial de dois níveis*

 $2 x 2 x ... x 2 = 2^k$ 

*3- SELEÇÃO DAS RESPOSTAS*

# **PLANEJAMENTO FATORIAL À 2 NÍVEIS**

*Cada fator é investigado usando-se valores fixos (níveis)*

 *Num planejamento à 2 níveis cada fator pode assumir 2 valores - variáveis contínuas: nível alto (+1) e nível baixo (-1)*

 *- variáveis discretas: níveis alto e baixo representam apenas duas alternativas*

*Possui todas as combinações destes níveis*

*NÚMERO DE EXPERIÊNCIAS = r<sup>k</sup> , onde r representa os níveis e k os fatores*

*O n° de experiências cresce geometricamente com o aumento do n° de fatores e/ou níveis*

8 *Supõe-se que erros experimentais são independentes e constantes em toda a região experimental*

Resultados de um planejamento fatorial 2<sup>2</sup> para estudar o efeito da temperatura e do catalisador sobre o rendimento de uma reação (matriz de planejamento)

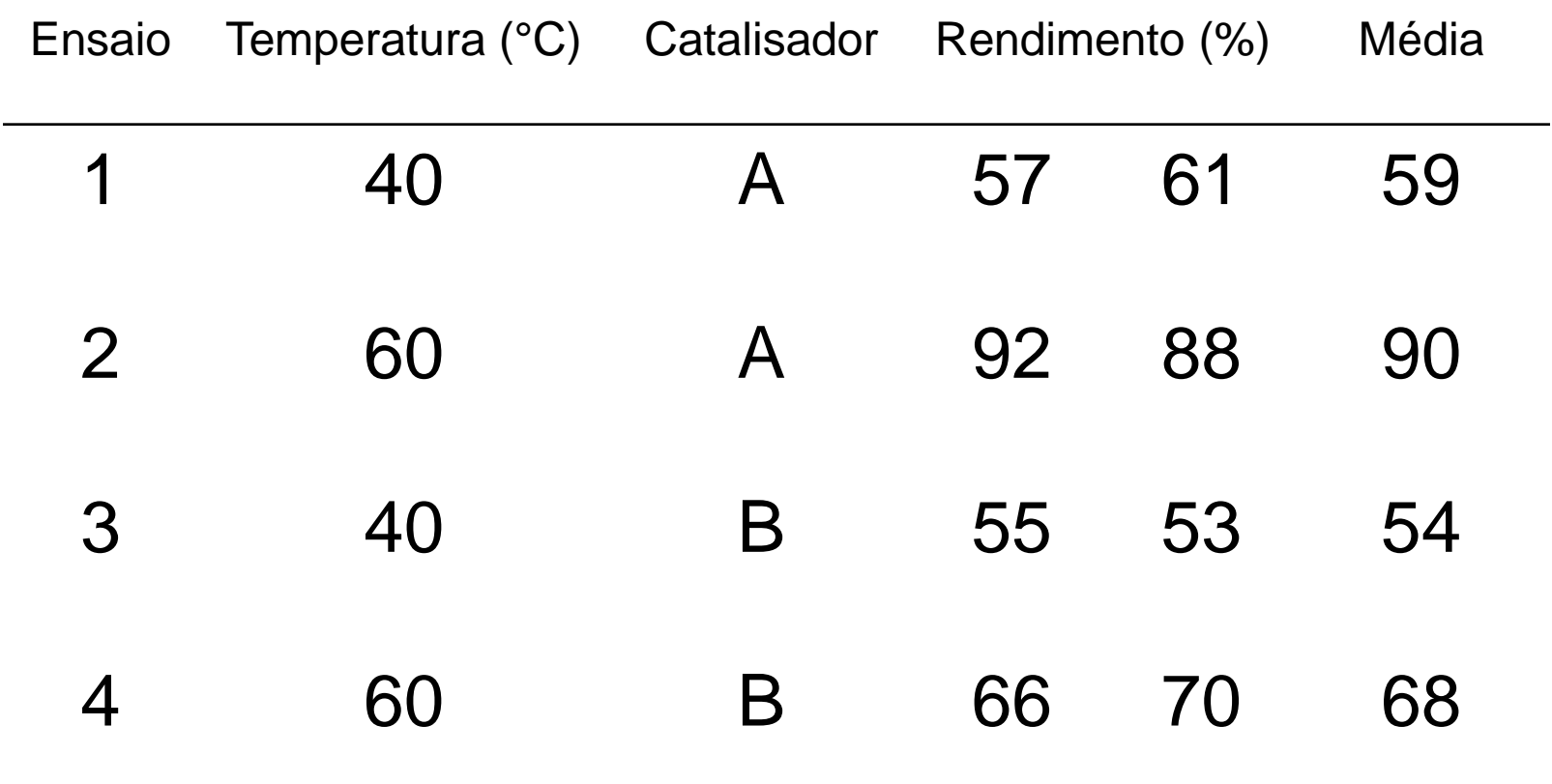

## **CALCULO DOS EFEITOS - EXPLANAÇÃO EM SALA**

# DECODIFICAÇÃO DAS VARIÁVEIS

# DEDUÇÃO ANALÍTICA DA EXPRESSÃO

### **INTERPRETAÇÃO GEOMÉTRICA PARA O CÁLCULO DOS EFEITOS**

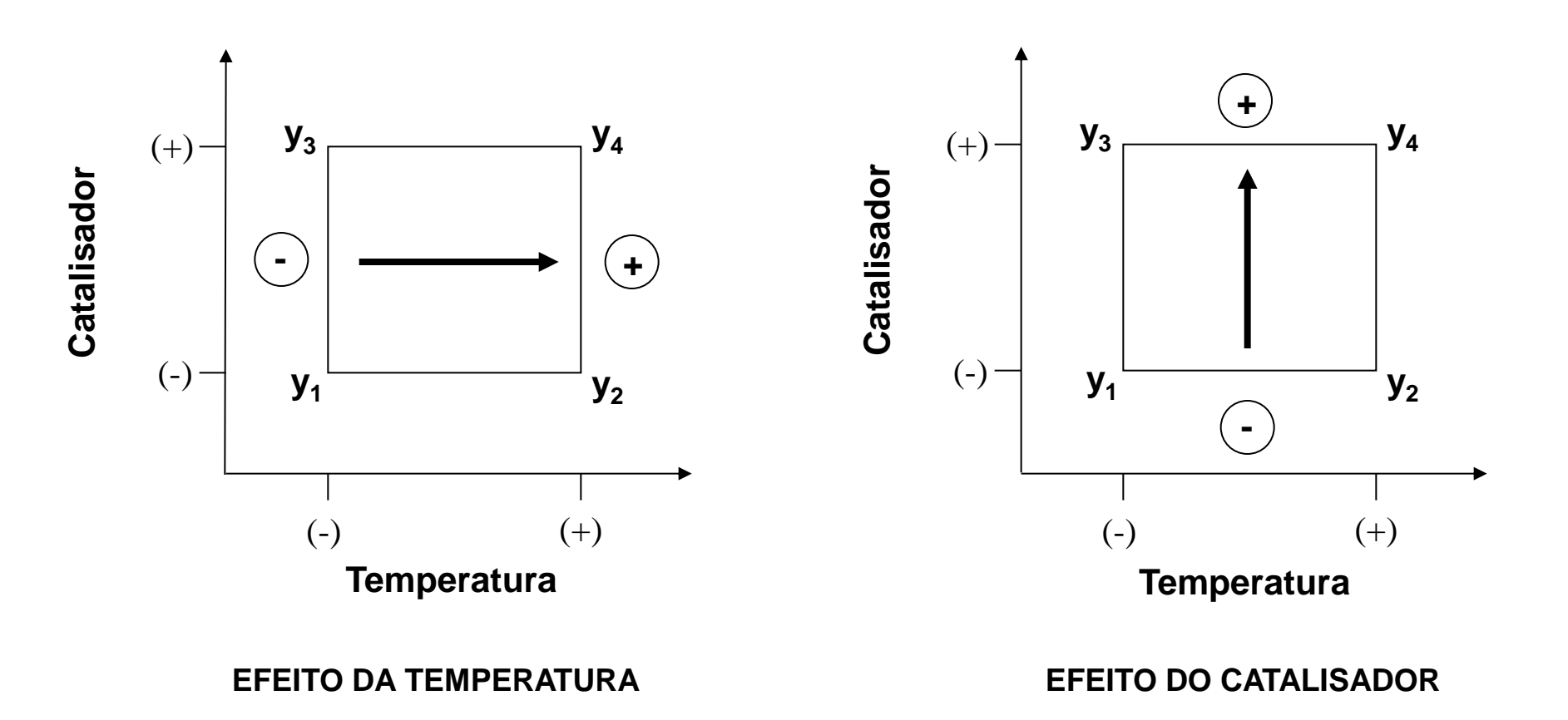

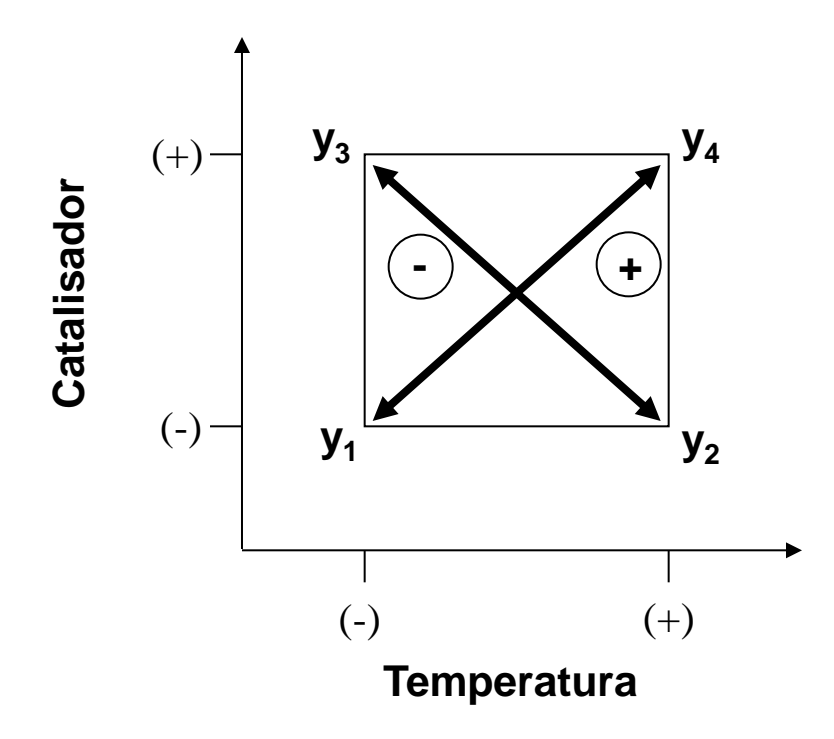

#### EFEITO DE INTERAÇÃO ENTRE **TEMPERATURA X CATALISADOR**

#### **ESTIMATIVA DO ERRO EXPERIMENTAL**

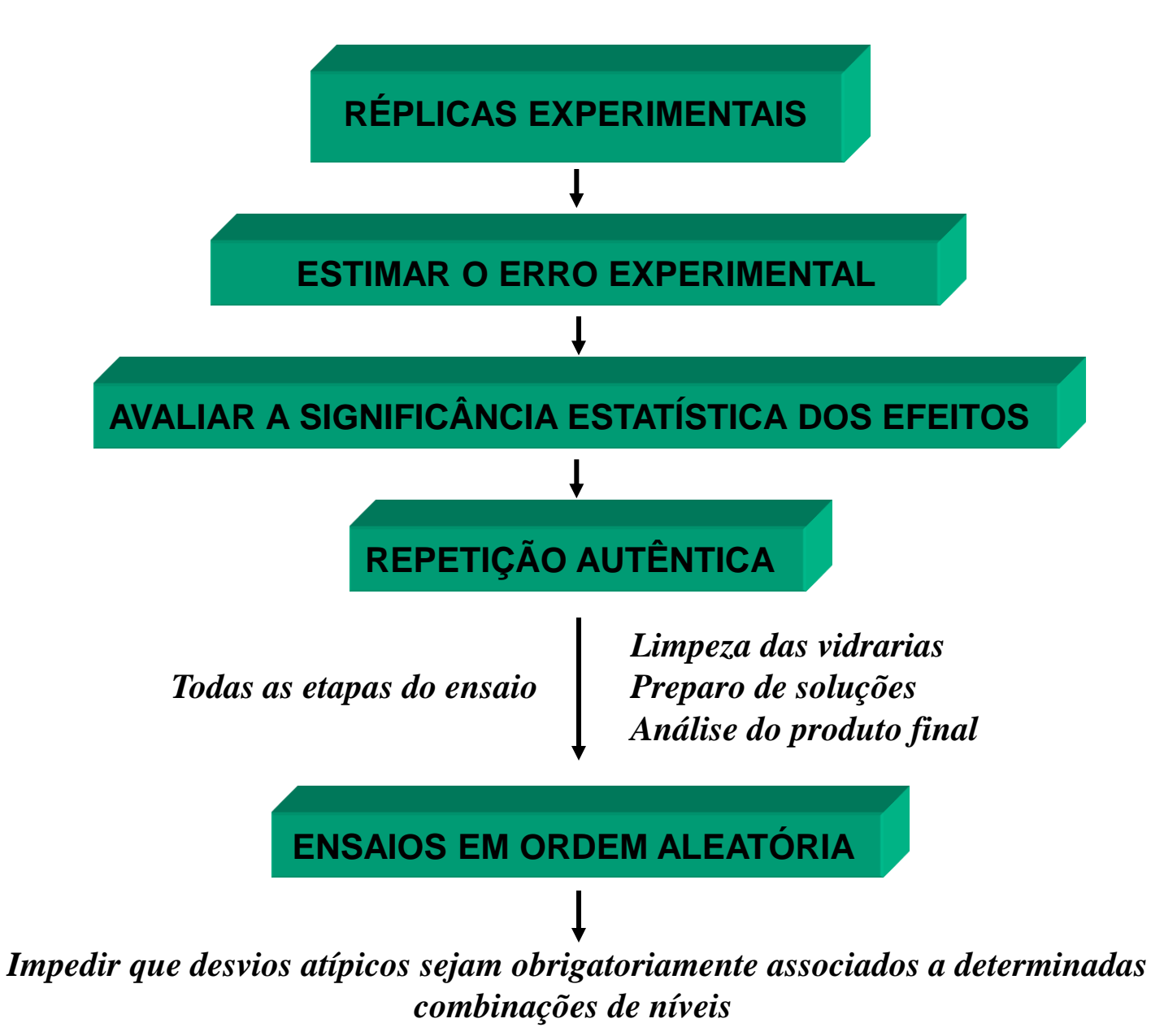

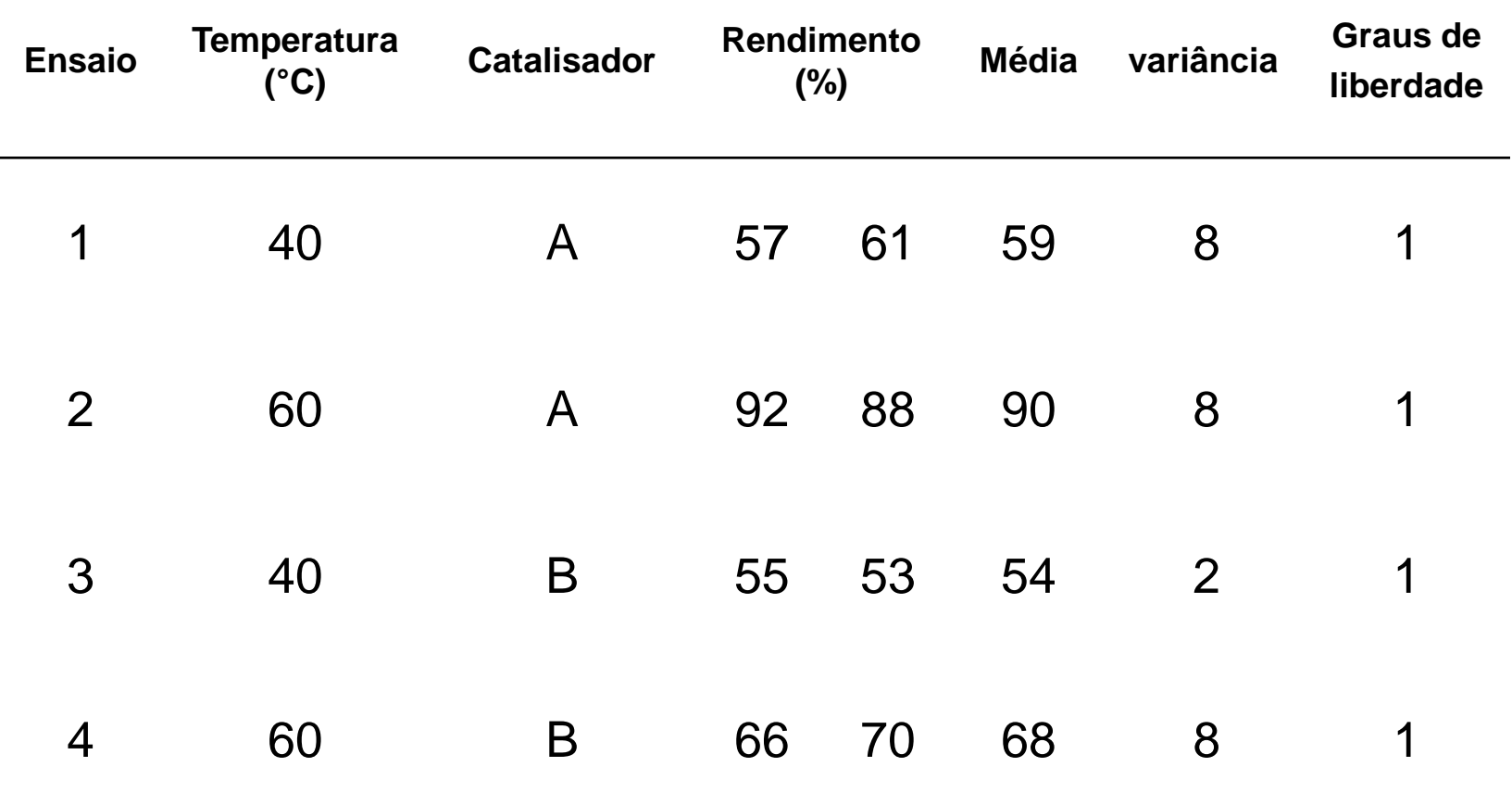

$$
s^{2} = \frac{v_{1} s_{1}^{2} + v_{2} s_{2}^{2} + \dots + v_{m} s^{2}{}_{m}}{v_{1} + v_{2} + \dots + v_{m}} = 6.5
$$

- Cada um dos efeitos calculados é uma combinação linear de quatro valores  $\bar{\bm{\mathsf{y}}}_i$ com coeficientes  $a_i$  iguais a +1/2 ou -1/2.

$$
T_{\text{(efeito)}} = \frac{(\bar{y}_2 - \bar{y}_1) + (\bar{y}_4 - \bar{y}_3)}{2}
$$

$$
C_{\text{(efeito)}} = \frac{(\bar{y}_3 - \bar{y}_1) + (\bar{y}_4 - \bar{y}_2)}{2}
$$

- Por causa da autenticidade das repetições e da ordem aleatória de realização dos ensaios, estes valores devem ser estatisticamente independentes.

- Admitindo também que eles têm a mesma variância populacional  $\left. \sigma _{z}^{\text{ 2}}\right.$  podemos aplicar a seguinte equação:  $\sigma_{\bar{\text{y}}}$ 

$$
\sigma_{y}^{2} = \sum_{i} a_{i}^{2} \sigma_{i}^{2}
$$

$$
\hat{V}(efeito) = \left(\frac{1}{4} + \frac{1}{4} + \frac{1}{4} + \frac{1}{4}\right)\sigma_{\bar{y}}^{2} = \sigma_{\bar{y}}^{2}
$$

$$
\sigma_{\bar{y}}^2 = \frac{\sigma^2}{2}
$$
, onde  $\sigma^2$  é igual a s<sup>2</sup>

$$
s(efeito)=\sqrt{\frac{\sigma^2}{2}}=1,80\%
$$

$$
\textit{efeito}=\overline{y}_{\scriptscriptstyle{+}}-\overline{y}_{\scriptscriptstyle{-}}
$$

$$
\hat{V}(\text{efeito}) = \hat{V}(\bar{y}_{+} - \bar{y}_{-}) = \hat{V}(\bar{y}_{+}) + \hat{V}(\bar{y}_{-}) = \frac{s^{2}}{4} + \frac{s^{2}}{4} = \frac{s^{2}}{2}
$$

$$
\hat{V}(m\acute{e}dia)=\frac{s^2}{n}
$$

**Com o erro pode-se construir intervalos de confiança para os valores dos efeitos, usando a distribuição de Student**

$$
\hat{\eta} - t_{v} \times S_{(e\text{feito})} \langle \eta \langle \hat{\eta} + t_{v} \times S_{(e\text{feito})} \rangle
$$

(efeito)  $\langle \eta \rangle \langle \hat{\eta} + t_{\nu} X S_{(efeito)} \rangle$ <br>
equação implica que só devemos considerar<br>
nificativos os efeitos cujas estimativas (obtidas no<br>
superiores em valor absoluto ao produto do erro<br>
o da distribuição de Student, por *Na prática, a equação implica que só devemos considerar estatisticamente significativos os efeitos cujas estimativas (obtidas no experimento) forem superiores em valor absoluto ao produto do erro padrão pelo ponto da distribuição de Student, por que só assim o intervalo de confiança não incluirá o valor zero.*

#### TABELA PARA DISTRIBUIÇÃO t DE STUDENT

l.

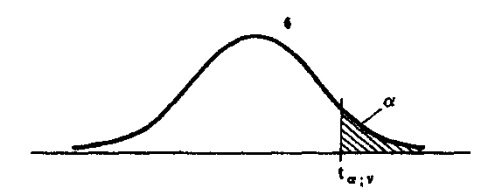

Nota. A tabulação é unilateral, isto é, vale para os valores positivos de *t*. Para |t| os valores de  $\alpha$  devem ser duplicados.

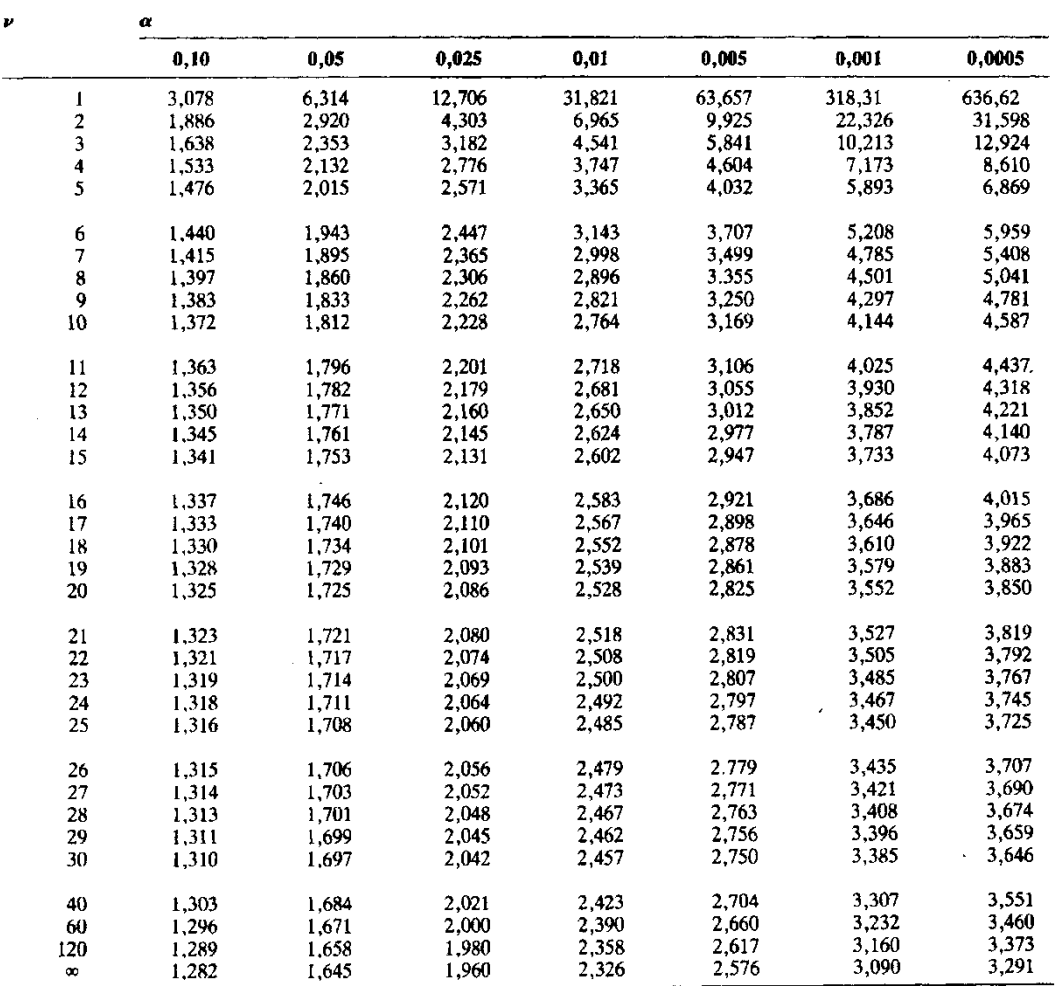

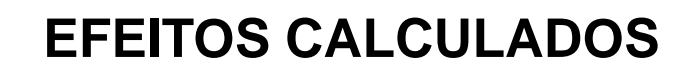

Média global:  $67,75 \pm 0,9$ 

Efeitos principais:

T 22,5  $\pm$  1,8

C  $-13,5 \pm 1,8$ 

Efeitos de interação:

$$
TC \t\t -8,5 \pm 1,8
$$

### **INTERPRETAÇÃO GEOMÉTRICA DOS RESULTADOS**

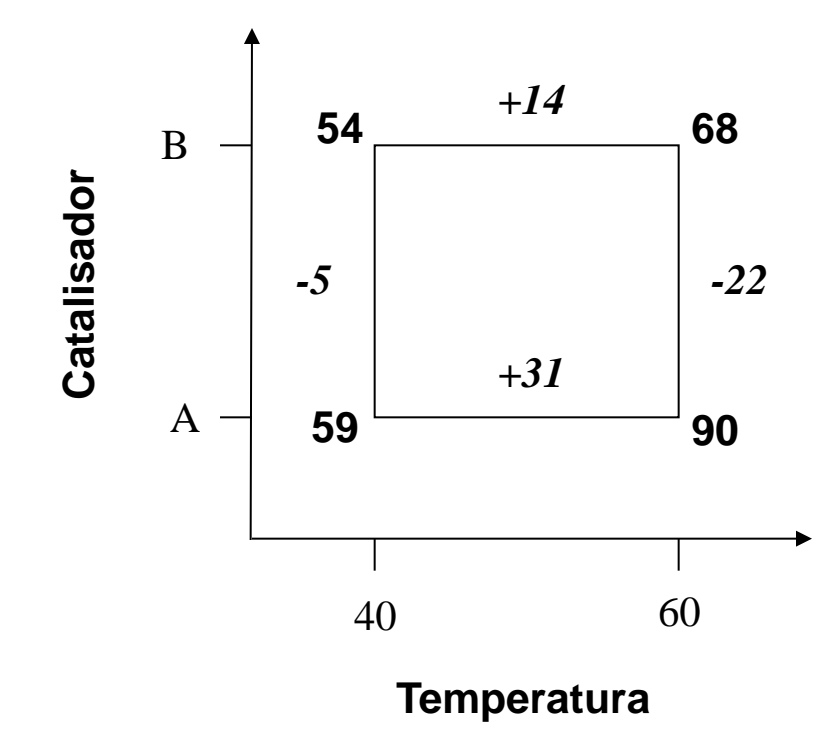

### **CÁLCULO DOS EFEITOS POR NOTAÇÃO MATRICIAL**

# $EFEITO = X<sup>t</sup>Y$

Divisor para os efeitos:

 $2^{k-1}$ 

Divisor para a média:

2 *k*

$$
X := \begin{pmatrix} 1 & -1 & -1 & 1 \\ 1 & 1 & -1 & -1 \\ 1 & -1 & 1 & -1 \\ 1 & 1 & 1 & 1 \end{pmatrix} \qquad Y := \begin{pmatrix} 59 \\ 90 \\ 54 \\ 68 \end{pmatrix} \qquad X^{T} \cdot Y = \begin{pmatrix} 271 \\ 45 \\ -27 \\ -17 \end{pmatrix}
$$

$$
Z = \begin{pmatrix} 1 & -1 & -1 & 1 \\ 1 & 1 & -1 & -1 \\ 1 & -1 & 1 & -1 \\ 1 & -1 & -1 & 1 \\ 1 & 1 & -1 & -1 \\ 1 & 1 & 1 & 1 \end{pmatrix} \qquad T := \begin{pmatrix} 57 \\ 92 \\ 66 \\ 61 \\ 88 \\ 88 \\ 70 \end{pmatrix}
$$

$$
Z^{T} \cdot T = \begin{pmatrix} 542 \\ 90 \\ -54 \\ -34 \\ -34 \end{pmatrix}
$$

22

 $\setminus$  $\overline{\phantom{a}}$  $\overline{\phantom{a}}$  $\overline{\phantom{a}}$  $\overline{\phantom{a}}$  $\int$ 

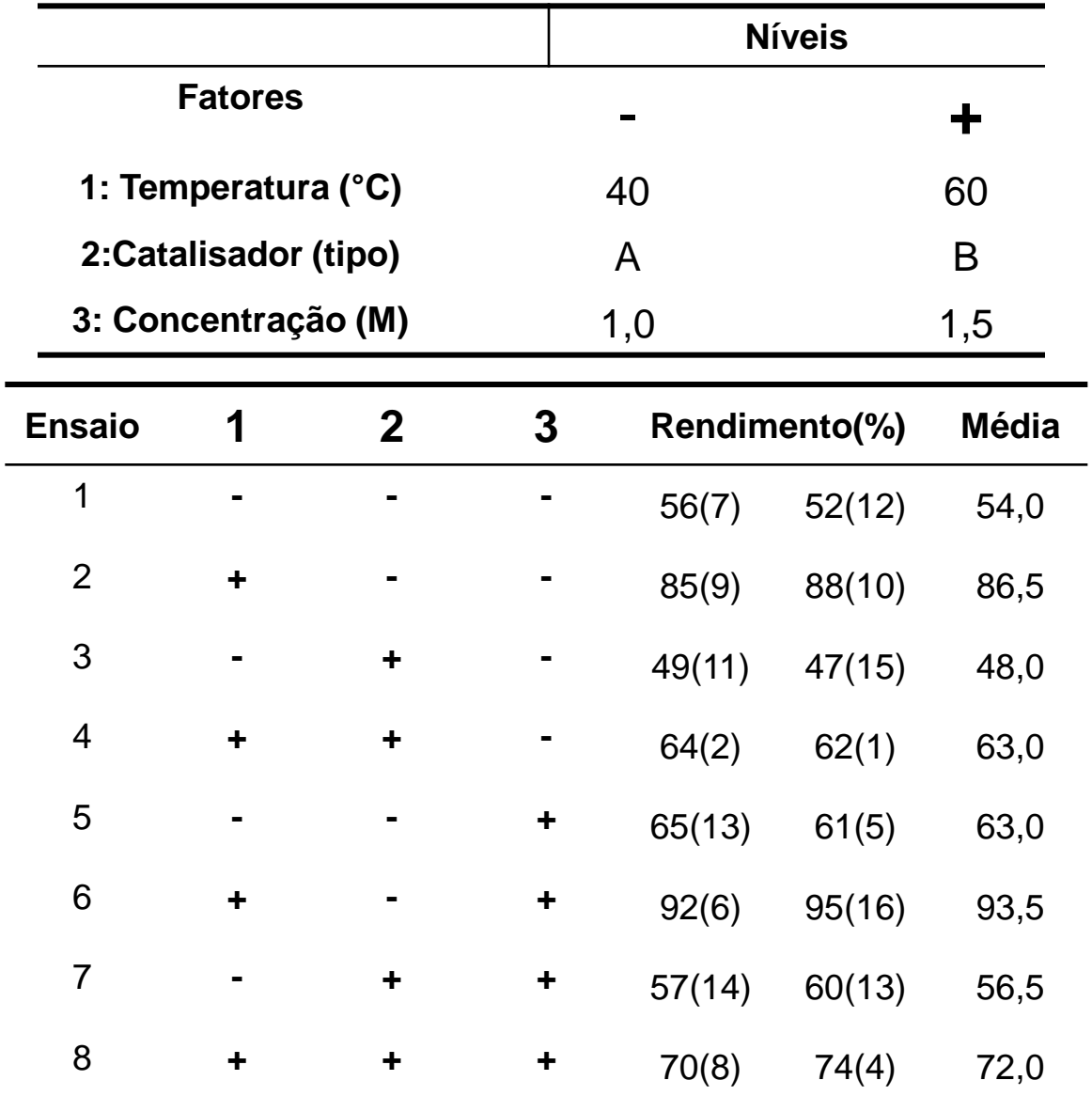

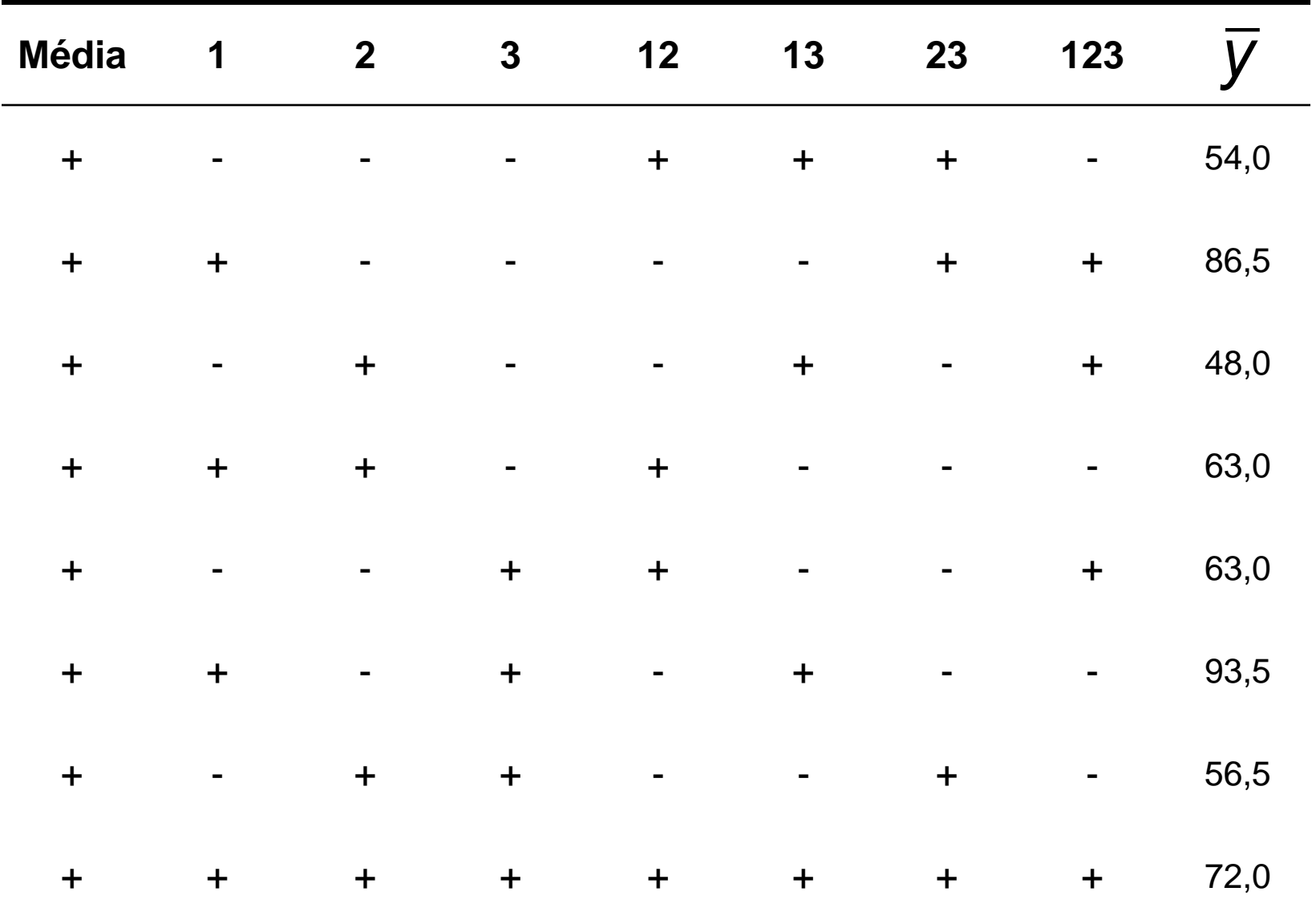

$$
\bar{Y} = \begin{pmatrix}\n1 & -1 & -1 & 1 & 1 & 1 & -1 \\
1 & 1 & -1 & -1 & -1 & 1 & 1 \\
1 & -1 & 1 & -1 & -1 & -1 & 1 \\
1 & -1 & -1 & 1 & -1 & -1 & -1 \\
1 & -1 & 1 & -1 & -1 & -1 & -1 \\
1 & -1 & 1 & 1 & -1 & 1 & -1\n\end{pmatrix}
$$
\n
$$
Y = \frac{91.50}{4} = 22.88
$$
\n
$$
Z = \frac{-55.50}{4} = -13.88
$$
\n
$$
Z = \frac{35.50}{4} = 8.88
$$
\n
$$
Z = \frac{35.50}{4} = 8.88
$$
\n
$$
Z = \frac{-34.50}{4} = -8.63
$$
\n
$$
Z = \frac{-34.50}{4} = -8.63
$$
\n
$$
Z = \frac{-34.50}{4} = -8.63
$$
\n
$$
Z = \frac{-34.50}{4} = -0.88
$$
\n
$$
Z = \frac{-3.50}{4} = -0.88
$$
\n
$$
Z = \frac{-3.50}{4} = -0.88
$$
\n
$$
Z = \frac{-3.50}{4} = -0.88
$$
\n
$$
Z = \frac{3.50}{4} = -0.88
$$
\n
$$
Z = \frac{3.50}{4} = -0.88
$$
\n
$$
Z = \frac{3.50}{4} = -0.13
$$

25

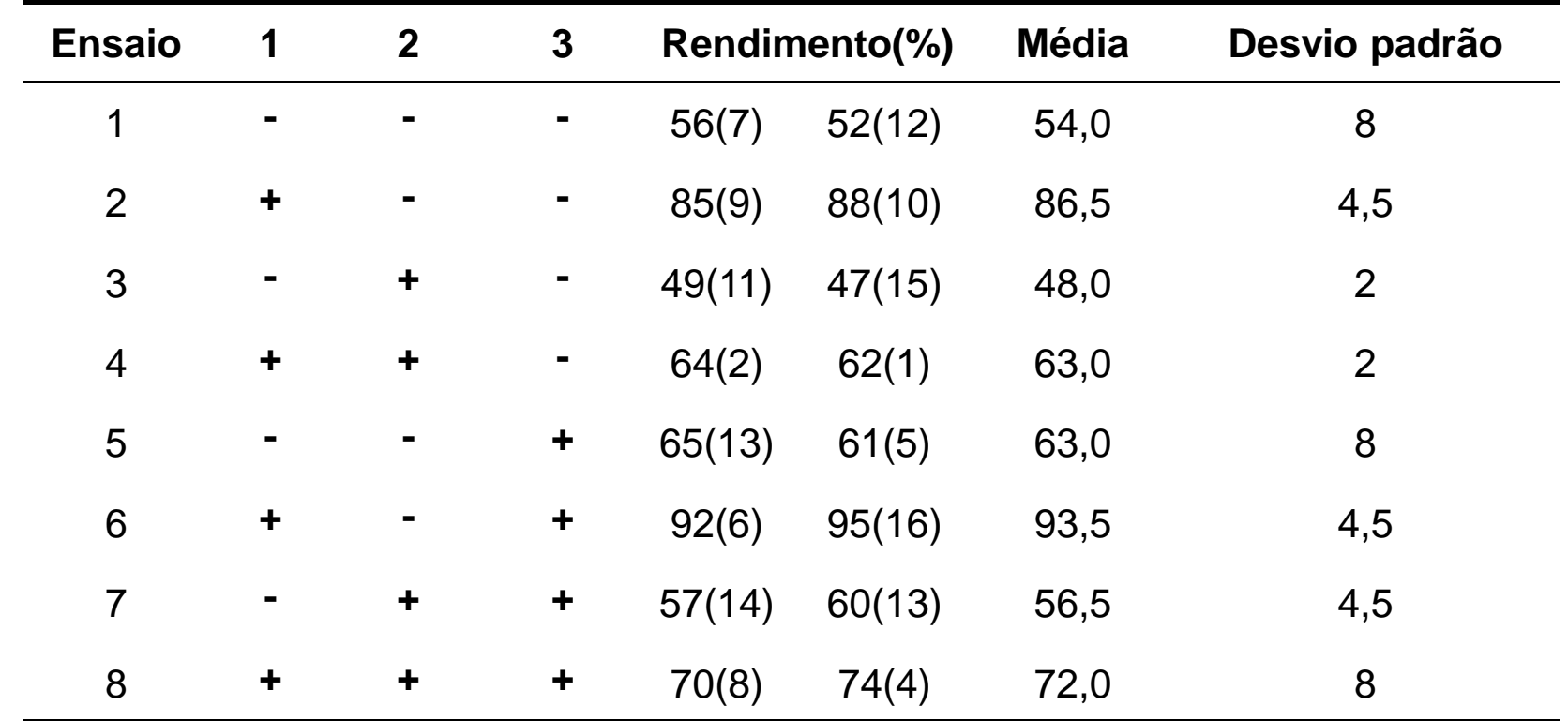

$$
\frac{8 + 4 + 70(8) - 74(4) - 72,0}{8}
$$
\n
$$
s^{2} = \frac{(1x8) + (1x4,5) + (1x2) + (1x2) + (1x8) + (1x4,5) + (1x4,5) + (1x8)}{8} = 5,2
$$

$$
\hat{V}(efeito) = \left(\frac{1}{16} + \frac{1}{16} + \frac{1}{16} + \frac{1}{16} + \frac{1}{16} + \frac{1}{16} + \frac{1}{16} + \frac{1}{16}\right)\sigma_{\bar{y}}^{2} = \left(\frac{8}{16}\right)x\left(\frac{5,2}{2}\right) = 1,30
$$

$$
\hat{V}(\text{efeito}) = \hat{V}(\bar{y}_+ - \bar{y}_-) = \hat{V}(\bar{y}_+) + \hat{V}(\bar{y}_-) = \frac{s^2}{8} + \frac{s^2}{8} = \frac{s^2}{4} = \frac{5,2}{4} = 1,30
$$

$$
\hat{V}(m\acute{e}dia) = \frac{5,2}{16} = 0,325
$$

$$
Erro\ padrão da média = \sqrt{0,325} = 0,57
$$

Erro padrão do efeito =  $\sqrt{1,30}$  = 1,14

## Média 67,3±0,55

Efeitos principais: (Temperatura)  $22,9\pm1,1$  (Catalisador)  $-13,9\pm1,1$  (concentração)  $8,9\pm1,1$ Interação de dois fatores:  $-8,6\pm1,1$   $-0,9\pm1,1$  0,9 $\pm$ 1,1 Interação de três fatores: 0,1 $\pm$ 1,1

### **INTERPRETAÇÃO GEOMÉTRICA PARA O CÁLCULO DOS EFEITOS**

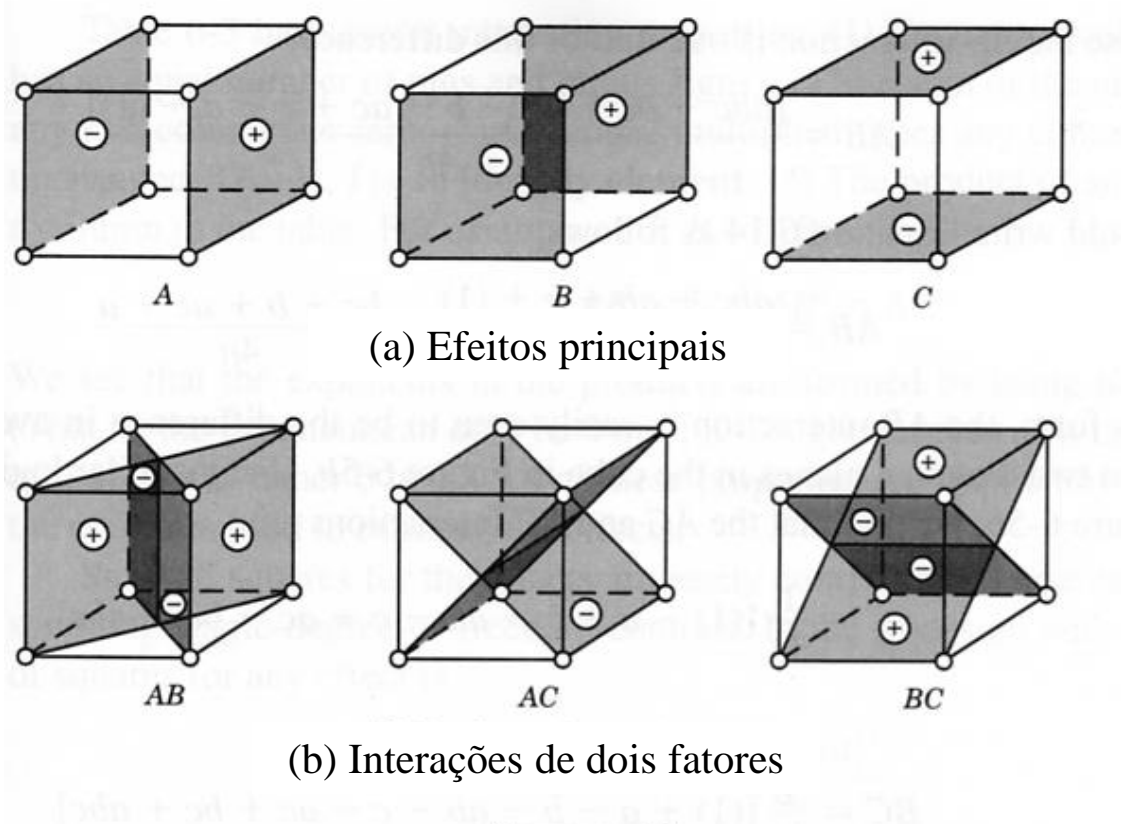

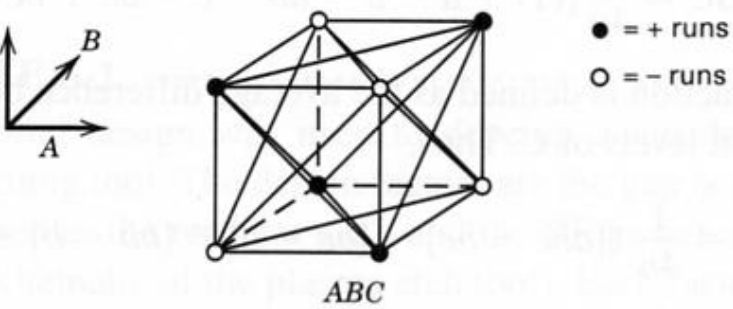

(c) Interações de três fatores

29

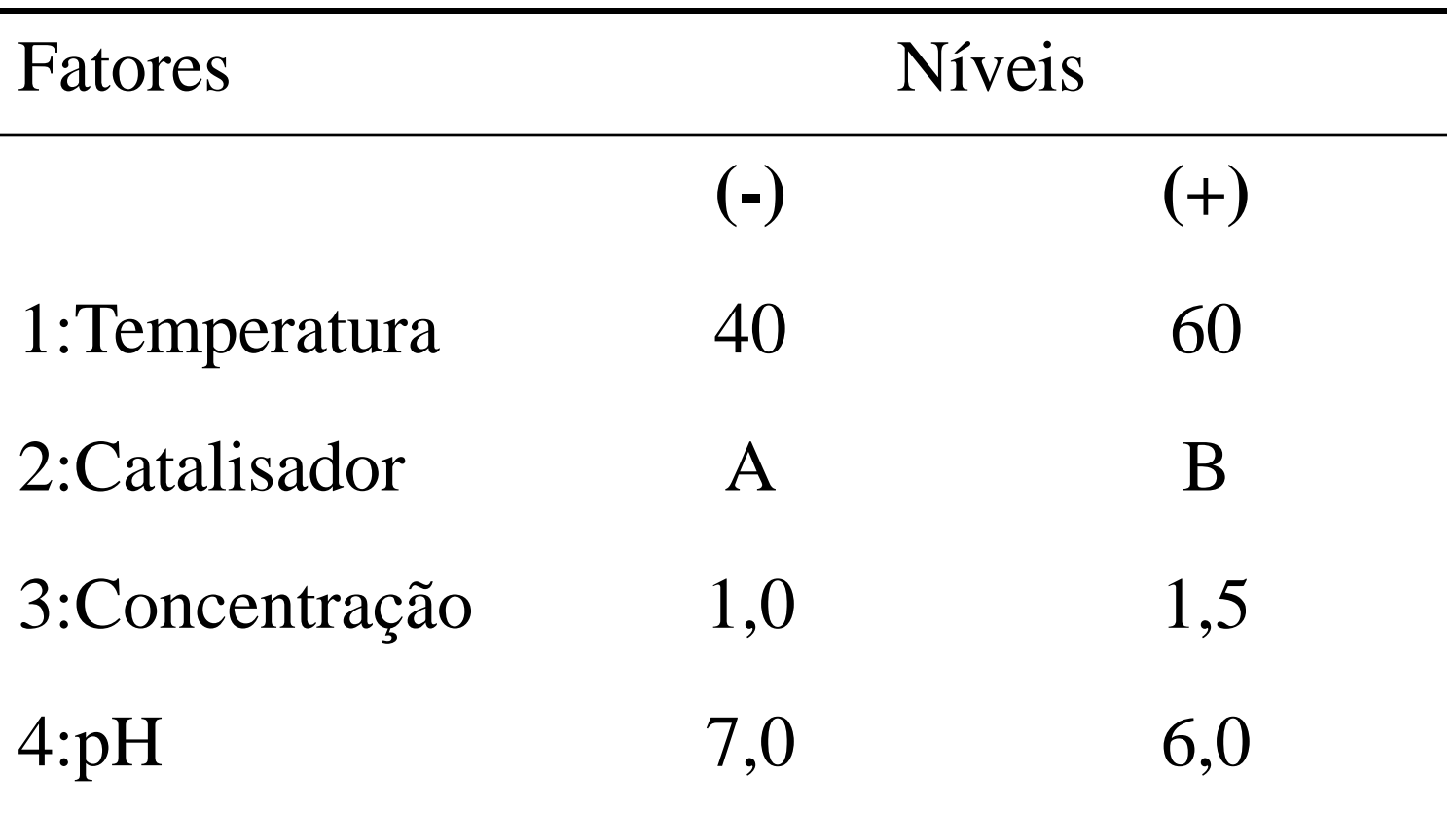

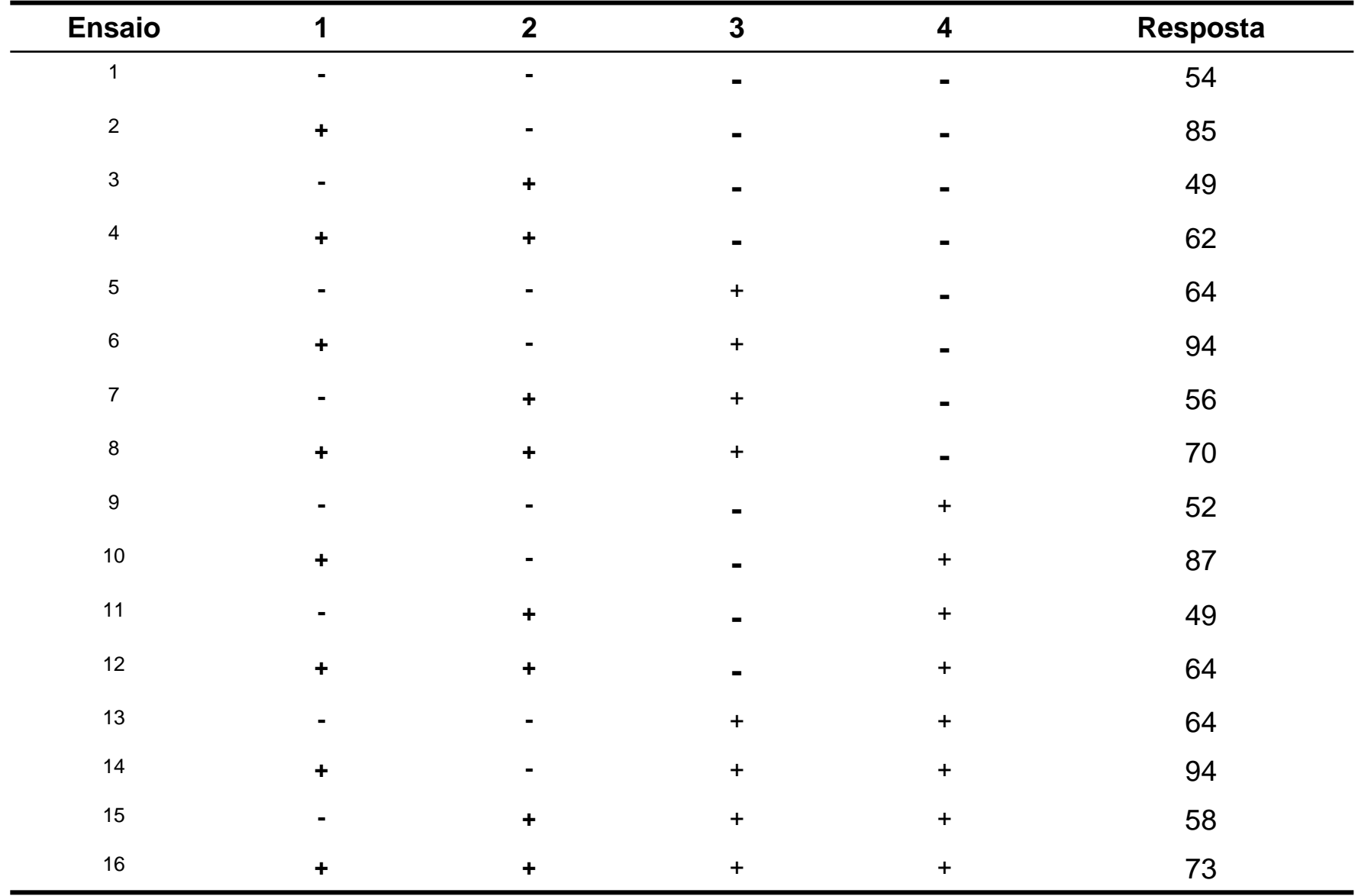

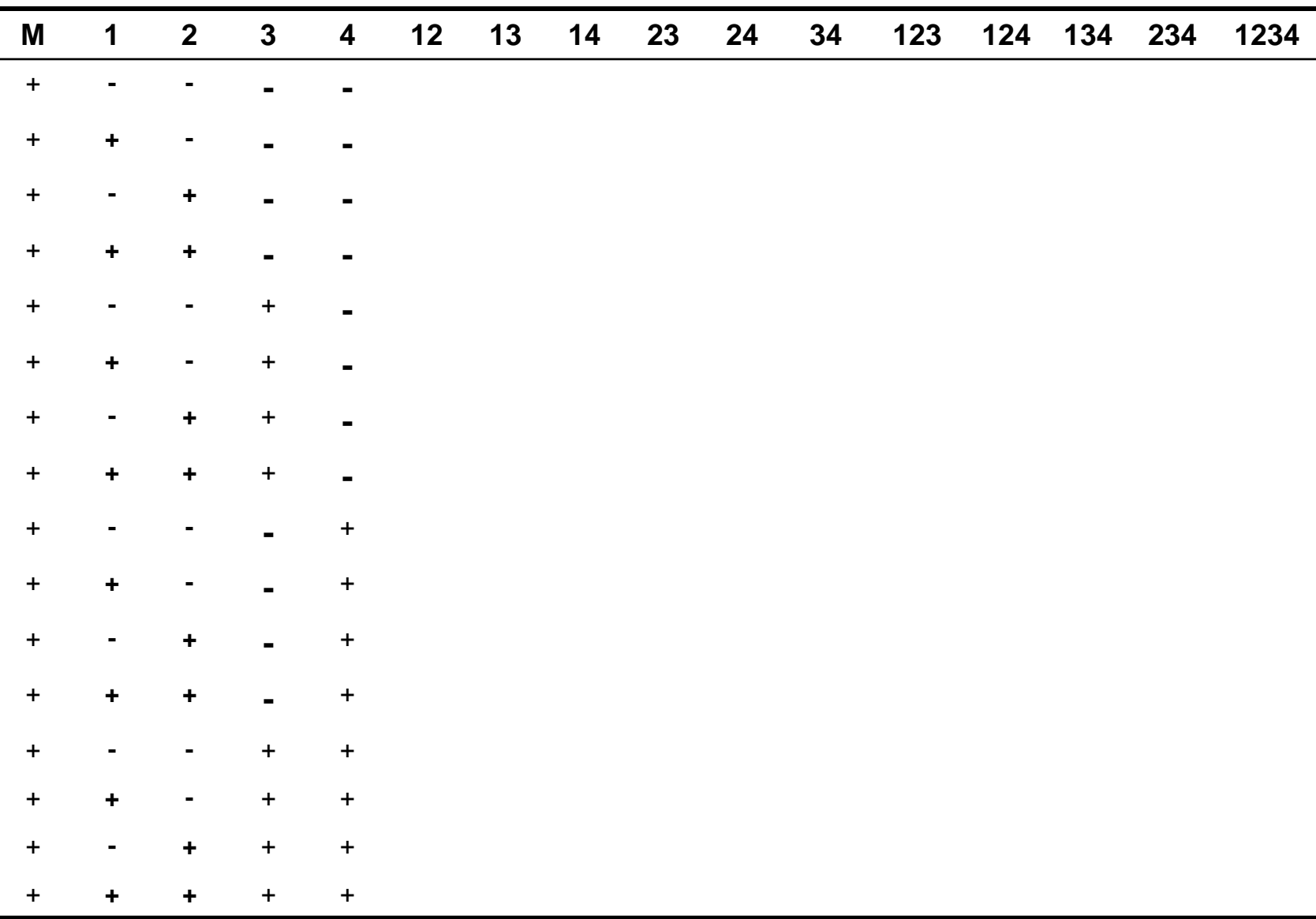

 $\blacksquare$ 

 $\blacksquare$ 

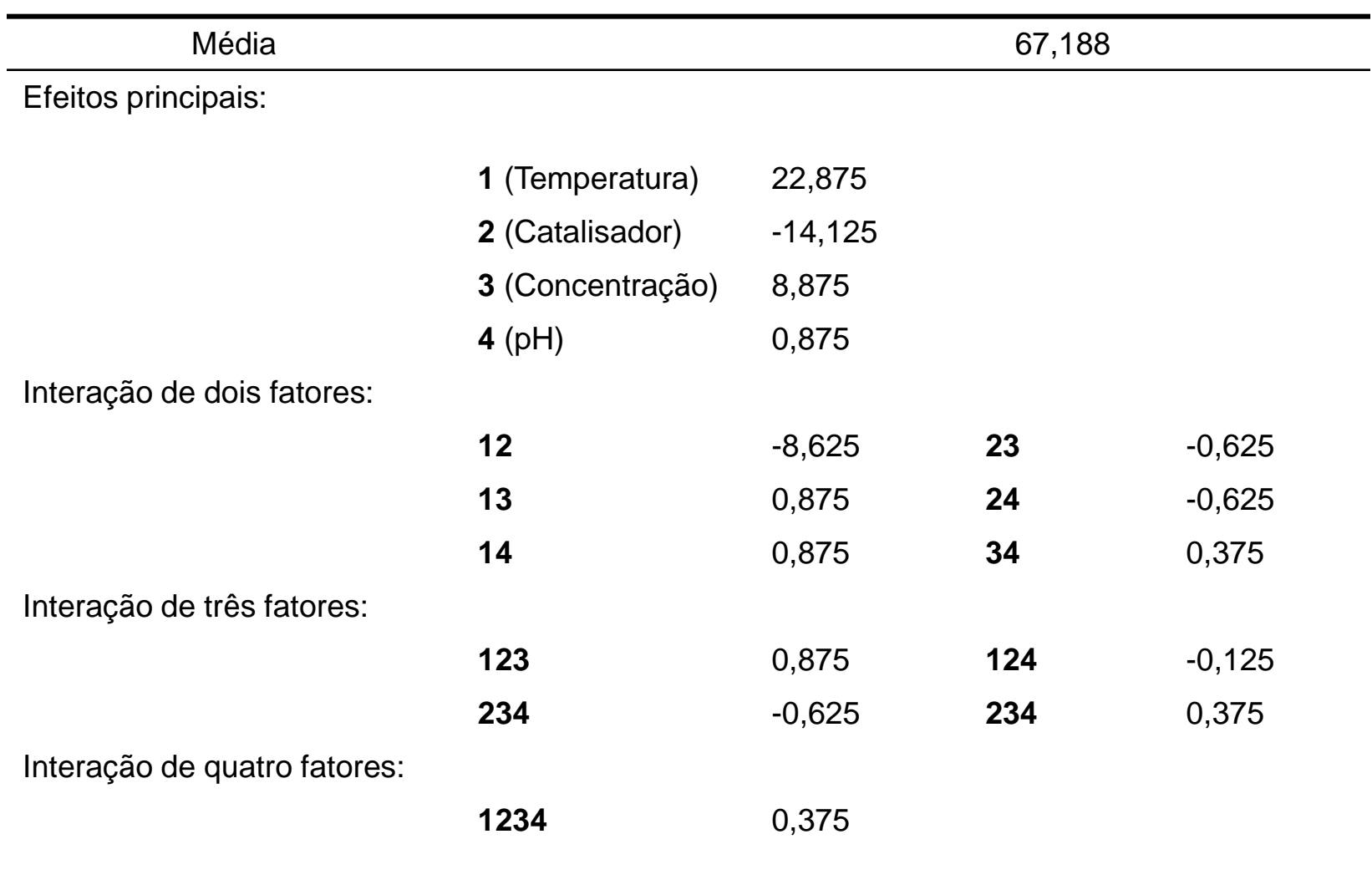

#### **Como calcular o erro padrão do efeito ?**

### **PLANEJAMENTO FATORIAL 2<sup>2</sup> COM TRIPLICATA NO PONTO CENTRAL**

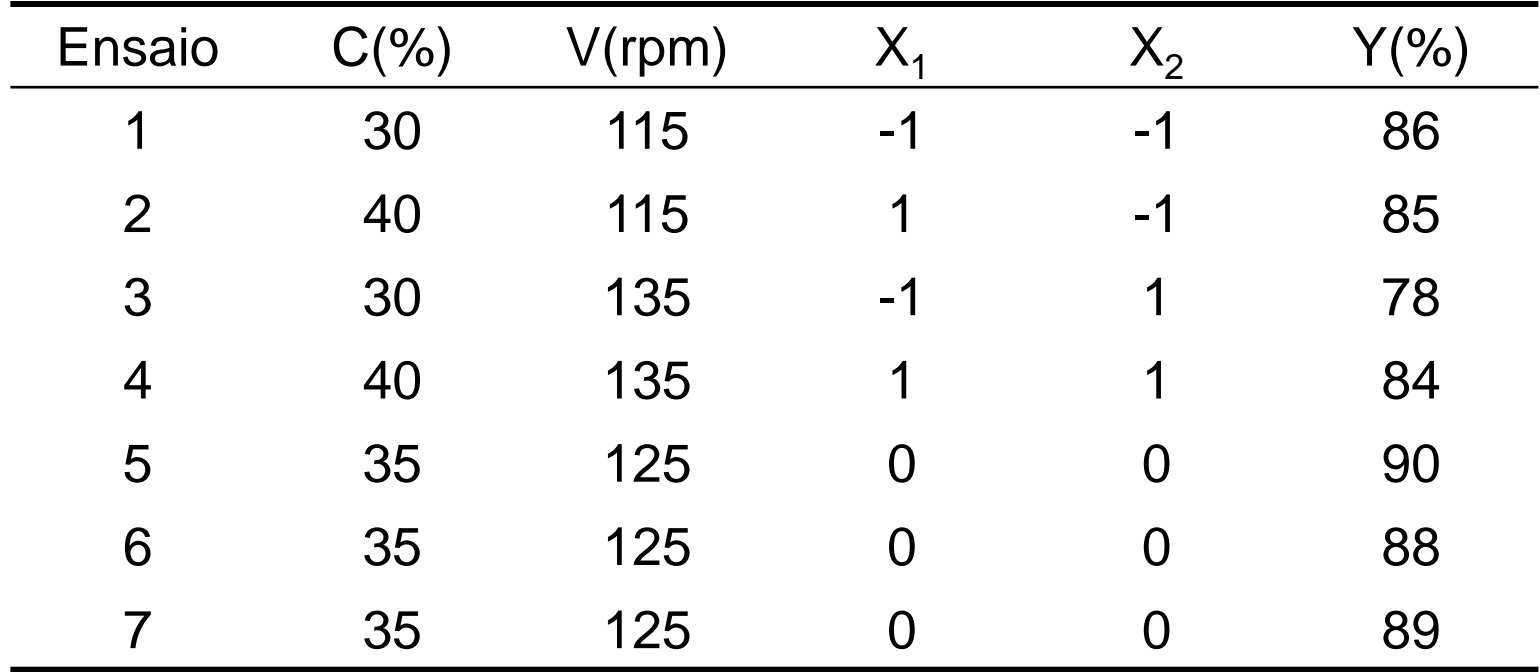

### O MODELO ESTATÍSTICO

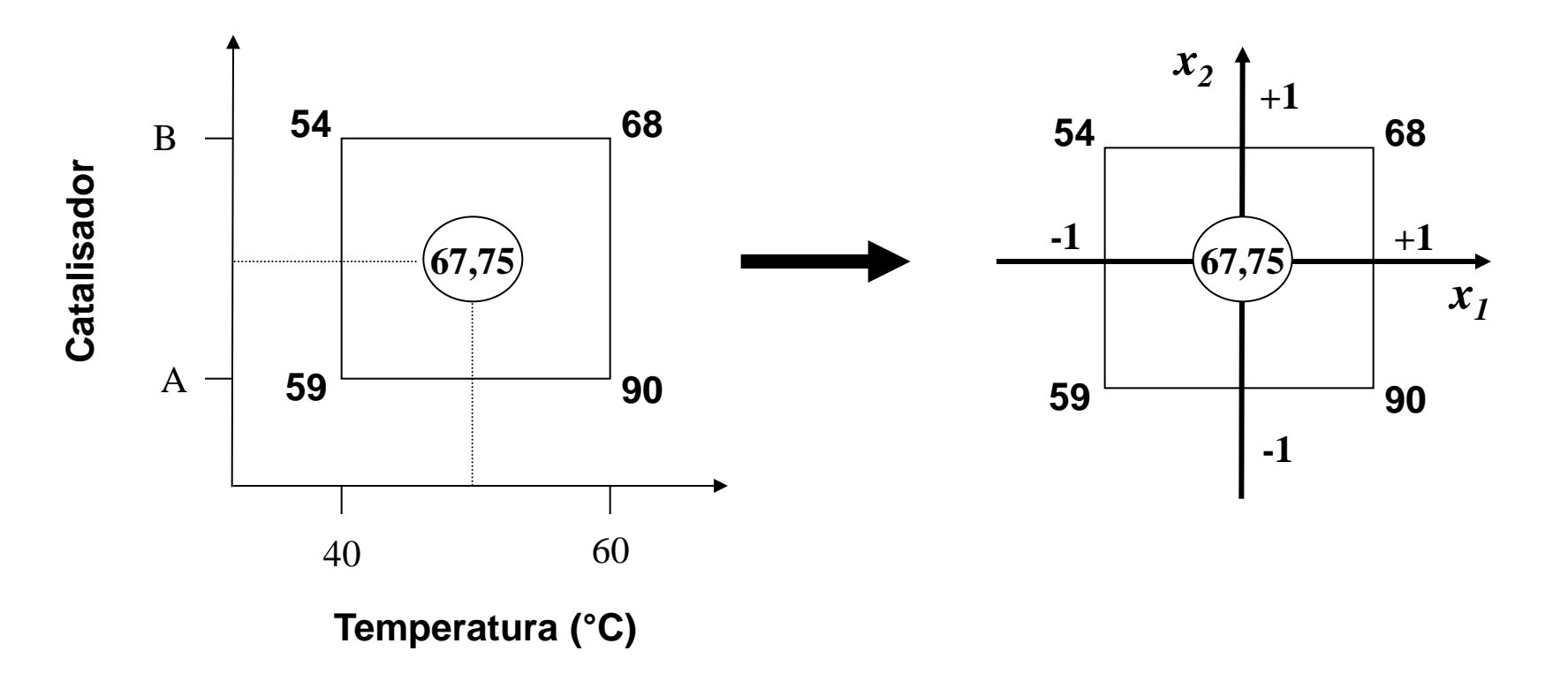

$$
y(x_1, x_2) = \beta_0 + \beta_1 x_1 + \beta_2 x_2 + \beta_{12} x_1 x_2 + \varepsilon (x_1, x_2)
$$

 $\hat{y}(x_1, x_2) = b_0 + b_1x_1 + b_2x_2 + b_{12}x_1x_2$ 

#### **CÁLCULO DOS ESTIMADORES DO MODELO POR MÍNIMOS QUADRADOS**

 $b = (x^t x)^{-1} x^t y$ 

Para que a solução exista, é preciso que:

(a) A matriz **(X<sup>t</sup>X)-1** possa ser calculada, isto é, é preciso que a matriz **X<sup>t</sup>X** não seja singular;

(b) os modelos sejam lineares nos parâmetros, ou seja, eles não podem conter termos como b $_0^2$ ou  $b_0b_1$ .

#### **CÁLCULO DAS INCERTEZAS DOS ESTIMADORES DOS PARÂMETROS**

 $v(b) = (x^t x)^{-1} \sigma^2$ 

#### *Esta equação se aplica ao ajuste por mínimos quadrados de qualquer modelo linear nos parâmetros*

#### **Pressupostos:**

1- A variância dos erros é constante ao longo de toda a faixa estudada, e igual a um certo valor de  $\sigma^2$  (homocedasticidade).

2- Os erros correspondentes as respostas observadas em valores diferentes da variável independentes não são correlacionados.

3- Os erros seguem uma distribuição normal.

## **CALCULO DOS COEFICIENTES DO MODELO**

## *EXPLANAÇÃO EM SALA ATRAVÉS DA REALIZAÇÃO DOS CÁLCULOS EM PLANILHA DE EXCEL (baseado em referência 2)*

### **ADIÇÃO DE PONTOS AXIAIS**

Muitas vezes temos interesse em ajustar às respostas experimentais um modelo de segunda ordem, que em nosso exemplo tem a forma:

Muitas vezes temos interesse em ajustar às respostas experimentais um modelo de  
segunda ordem, que em nosso exemplo tem a forma:  

$$
y = \beta_0 + \beta_1 x_1 + \beta_2 x_2 + \beta_1 x_1 x_2 + \beta_1 x_1^2 + \beta_2 x_2^2 + \varepsilon
$$

*DELINEAMENTO COMPOSTO CENTRAL ROTACIONAL (DCCR)*

$$
\pm \alpha = (2^{\mathsf{K}})^{1/4}
$$

**De um modo geral, num DCCR com 2 níveis originais, temos:**

**2** *<sup>K</sup> pontos fatoriais + 2K pontos axiais + um número arbitrário de pontos centrais*

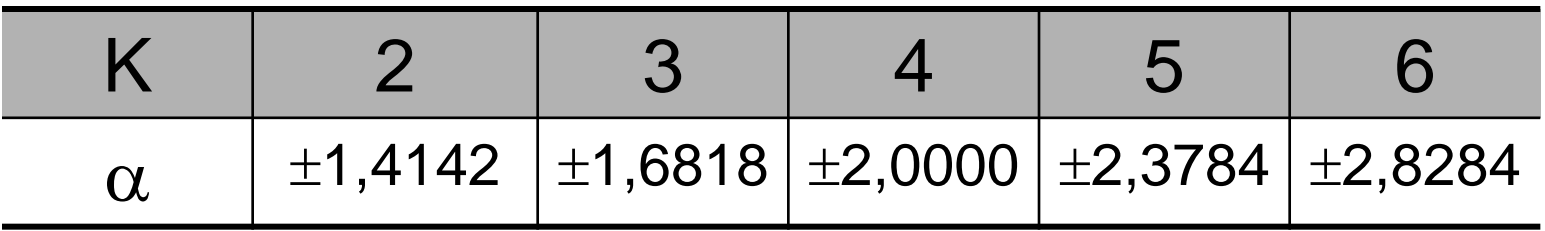

#### **DELINEAMENTO COMPOSTO CENTRAL ROTACIONAL (DCCR) "Planejamento Estrela"**

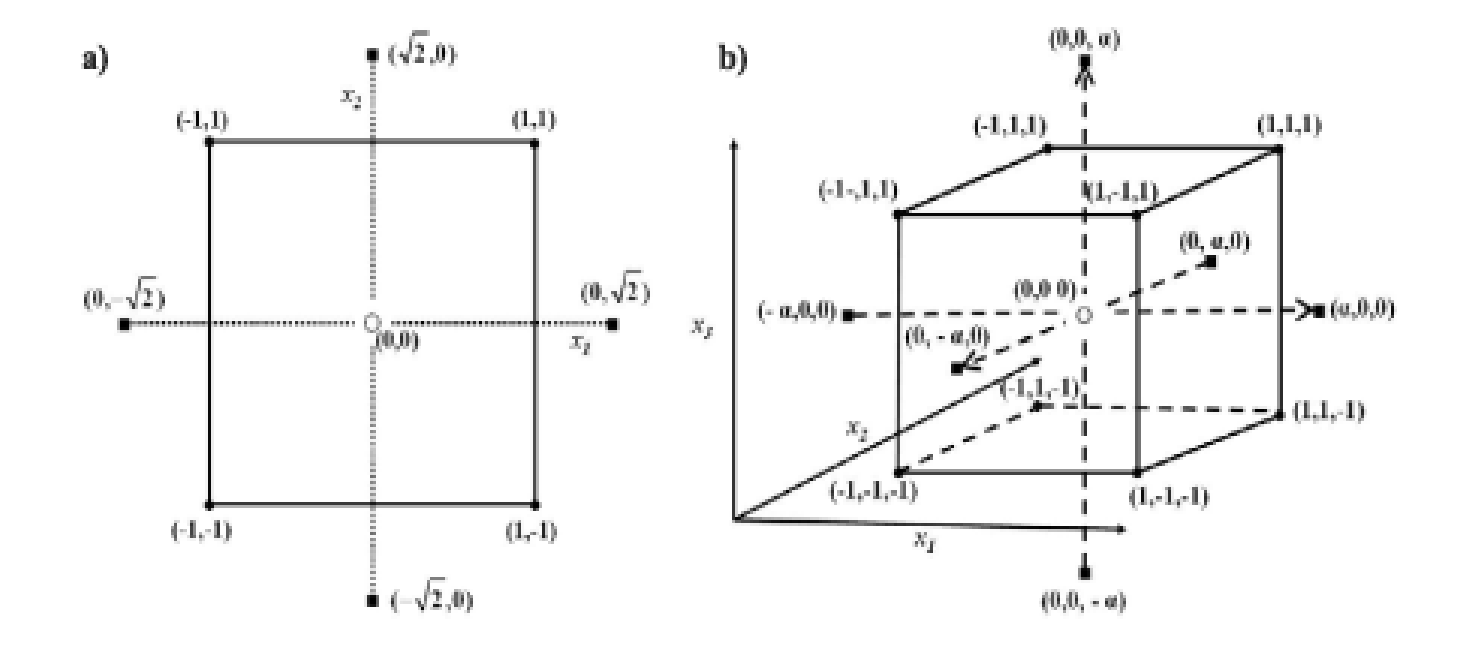

### **PLANEJAMENTO ESTRELA 2 <sup>2</sup> COM TRIPLICATA NO PONTO CENTRAL**

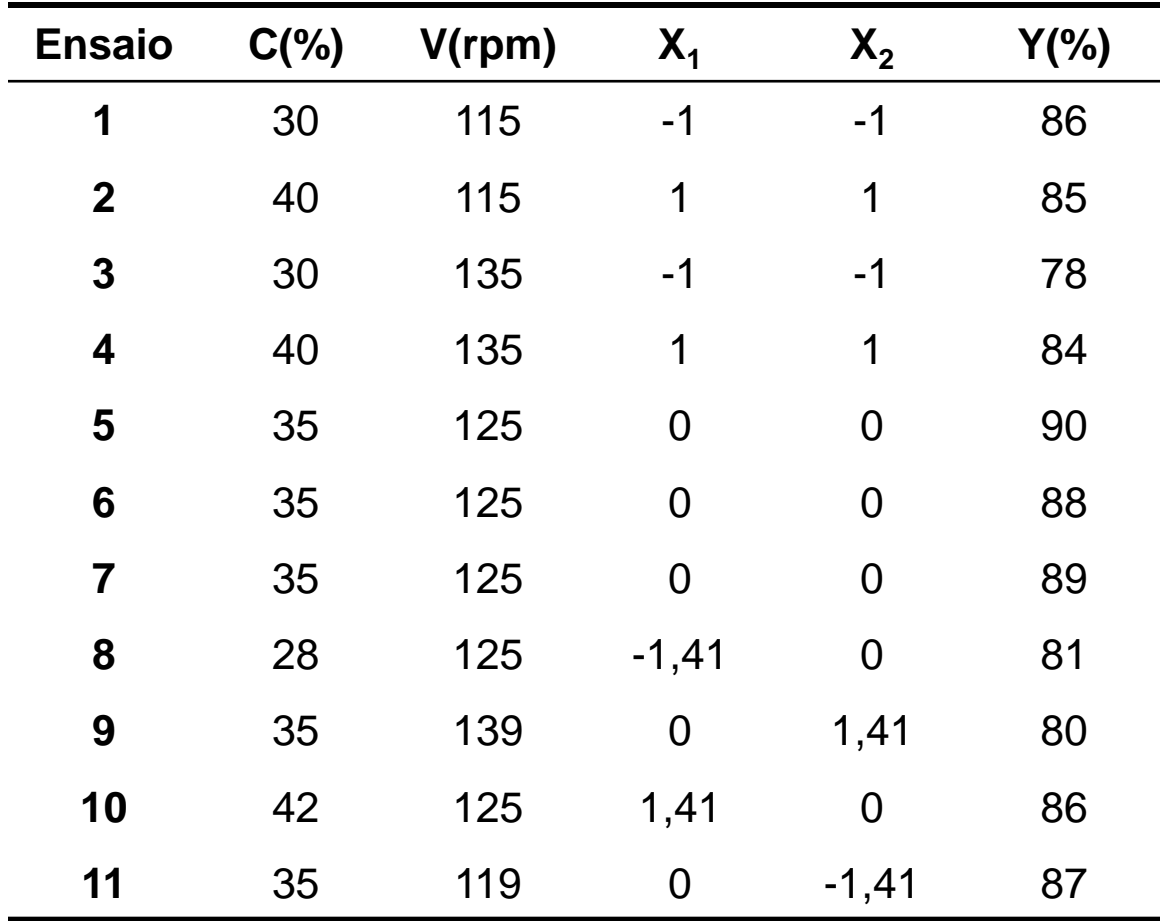

 $\frac{1}{2}$  – 2.81 $x^2$  $\hat{y} = 89,00 + 1,51x_1 - 2,36x_2 - 2,81x_1^2 - 2,81x_2^2 + 1,75x_1x_2$ 

#### **VALIDAÇÃO DO MODELO**

A validade do modelo e a significância estatística da curva ajustada podem ser testadas por meio de **Análise Da Variância**.

#### *H0 : A equação da reta é adequada para descrever os dados Ha : A equação da reta não é adequada para descrever os dados*

Tabela 5.8 - Tabela de análise da variância para o ajuste, pelo método dos mínimos quadrados, de um modelo linear nos parâmetros.  $n = n$ úmero de repetições no nível i; m = número de níveis distintos da variável independente; n =  $\Sigma n$  = número total de observações;  $p = n$ úmero de parâmetros do modelo.

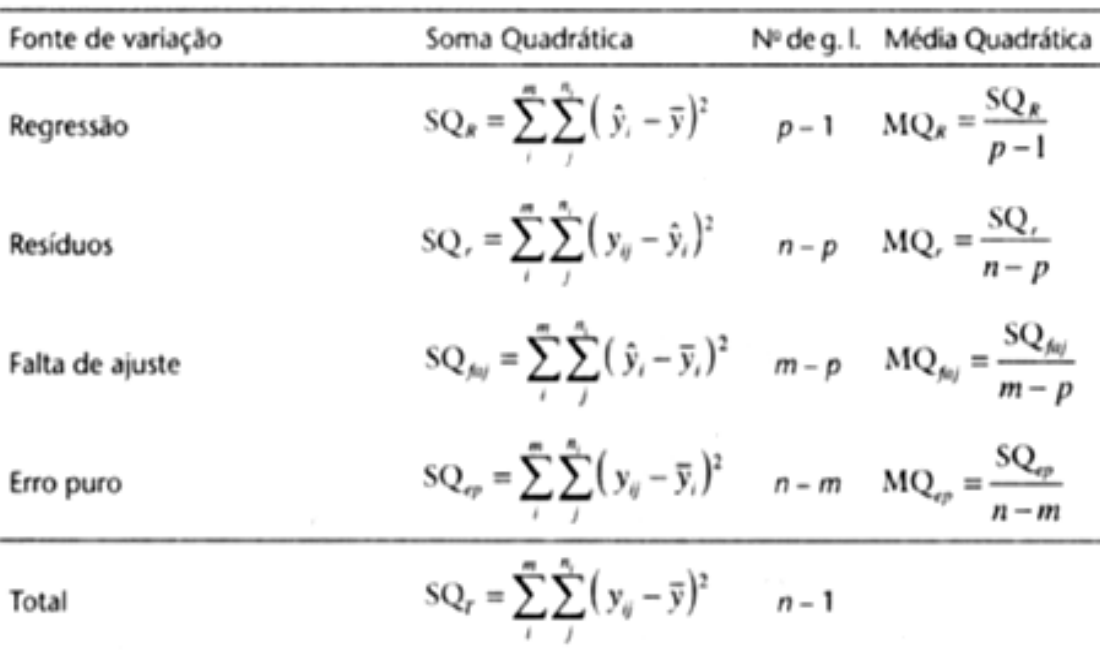

#### **TESTE DA FALTA DE AJUSTE**

$$
MQ_{\text{faj}} / MQ_{\text{ep}} = F_{\text{calc}}
$$

$$
\text{Se}^{\star}F_{\text{calc}} < F_{\text{vfaj, vep}}
$$

\*Indica ausência de falta de ajuste

#### **TESTE DA SIGNIFICÂNCIA DA REGRESSÃO**

$$
MQ_{reg} / MQ_r = F_{calc}
$$
  
Se \*\*F<sub>vreg,vr</sub> > F<sub>calc</sub>

\*\*indica a existência de uma relação entre as duas variáveis; quanto maior for a razão entre *MQreg / MQ<sup>r</sup> ,* mais significativa será a relação

### <u>TABELA F : VALORES CRÍTICOS PARA UM TESTE UNILATERAL ( $\alpha = 0.05$ )</u>

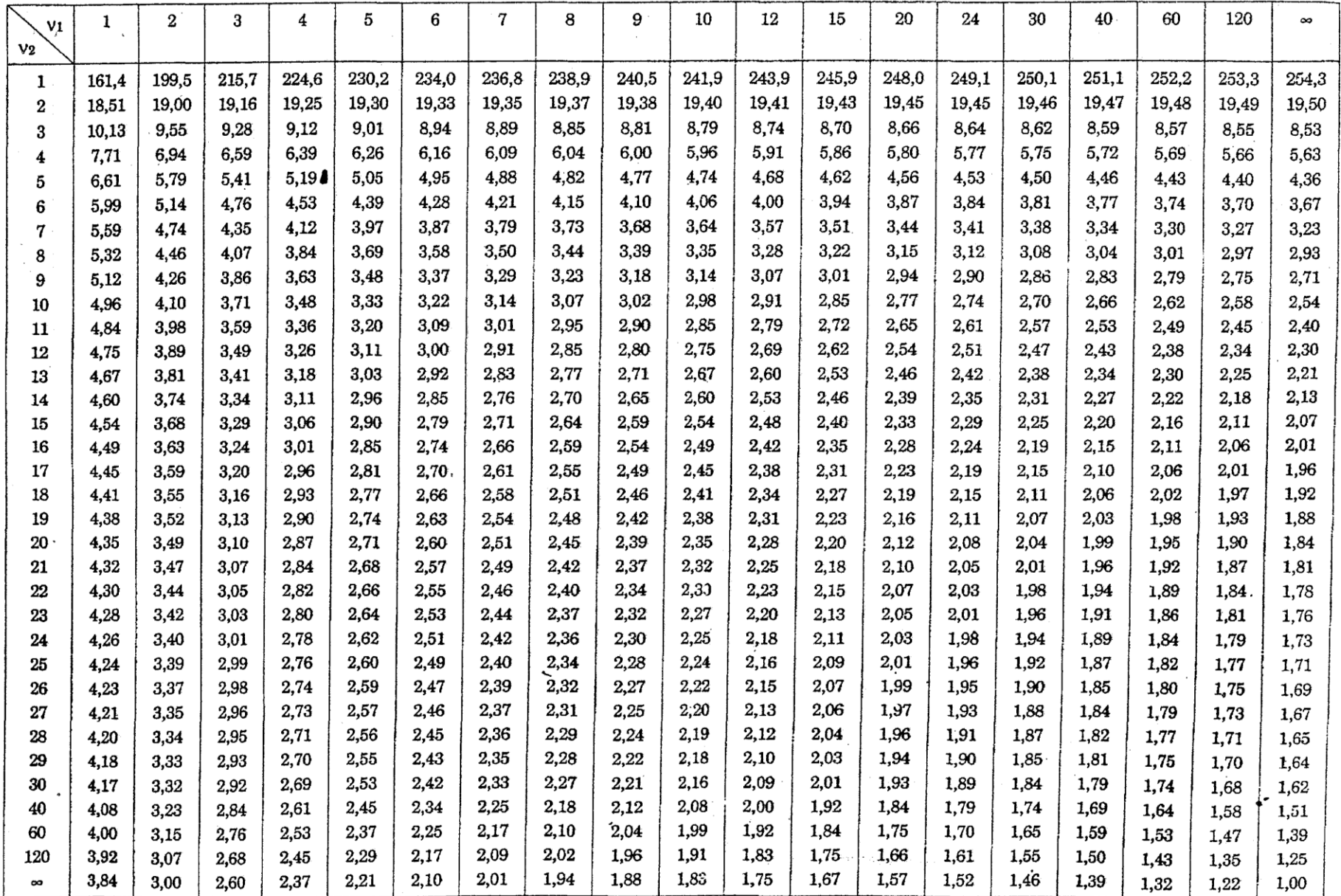

$$
\hat{y} = 89,00 + 1,51x_1 - 2,36x_2 - 2,81x_1^2 - 2,81x_2^2 + 1,75x_1x_2
$$

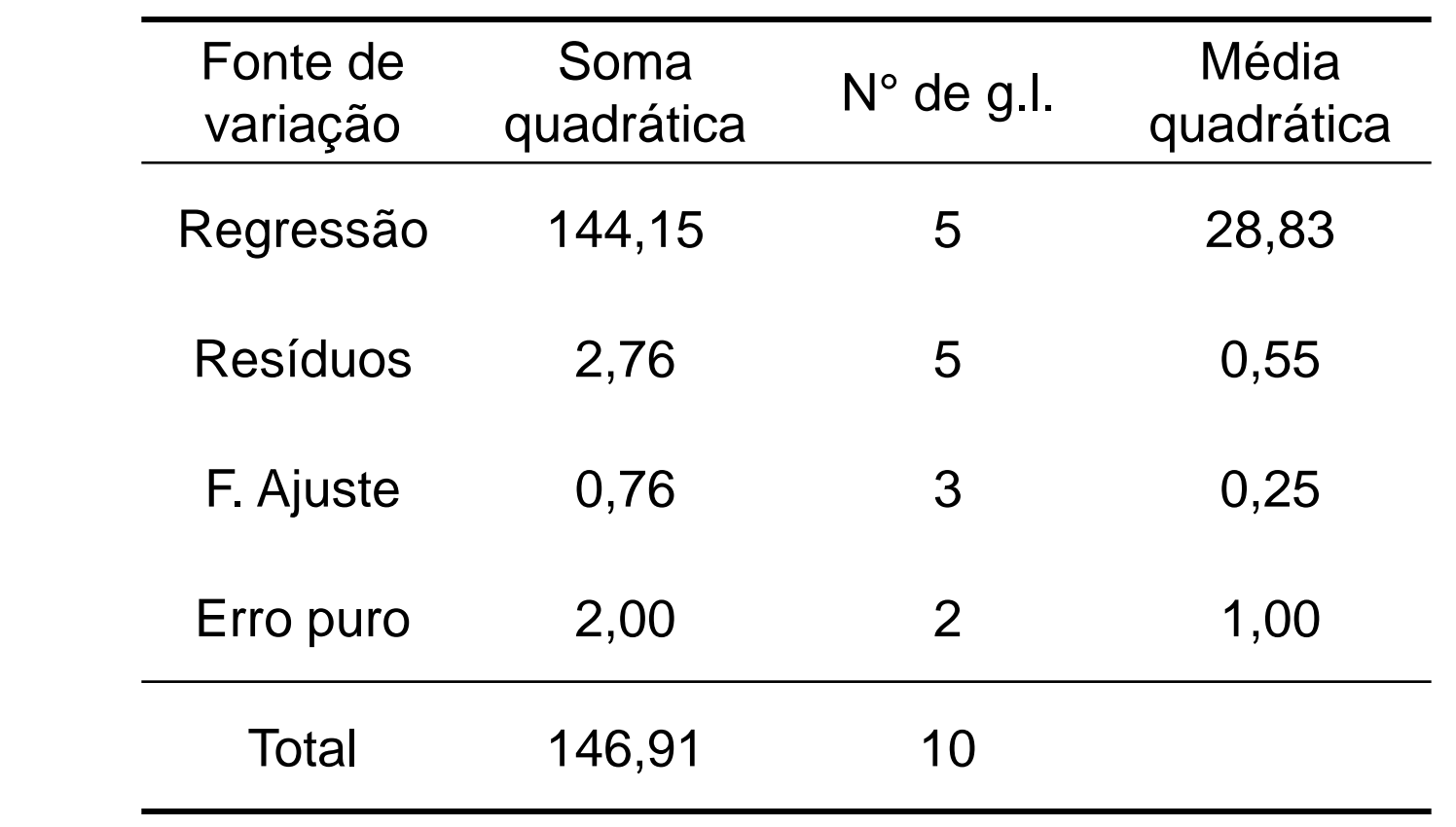

$$
F_{\textit{cal}_{(\nu_1=3,\nu_2=2,\alpha=0,05)}}=\frac{\textit{MQ}_{\textit{faj}}}{\textit{MQ}_{\textit{ep}}}= \frac{0,25}{1}
$$

### **SUPERFÍCIE DE RESPOSTA**

#### **RENDIMENTO**

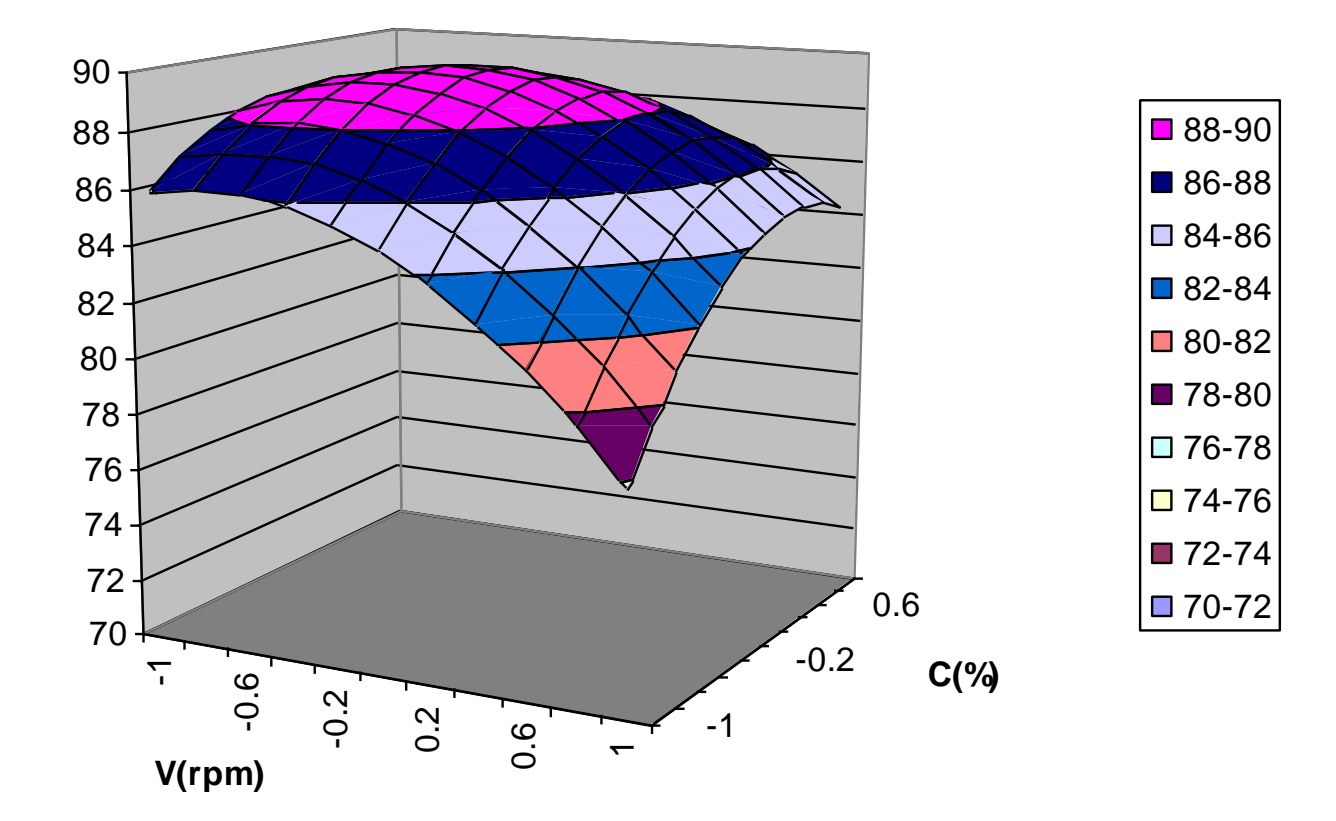

**A superfície de resposta tem sentido físico ?**

## **REFERÊNCIAS BIBLIOGRÁFICAS**

1-COMO FAZER EXPERIMENTOS, Benício de Barros Neto, Ieda Spacino Scarminio, Roy Edward Bruns, Editora Unicamp, 2007

2-PREPARO DE AMOSTRAS PARA ANÁLISE DE COMPOSTOS ORGÂNICOS, Marcone Augusto Leal de oliveira, Brenda Lee Simas Porto, Fernando Antonio Simas Vaz, Renata Takabayashi Sato, capítulo 4: planejamento de experimento aplicado ao preparo de amostra, Editora LTC, 2015

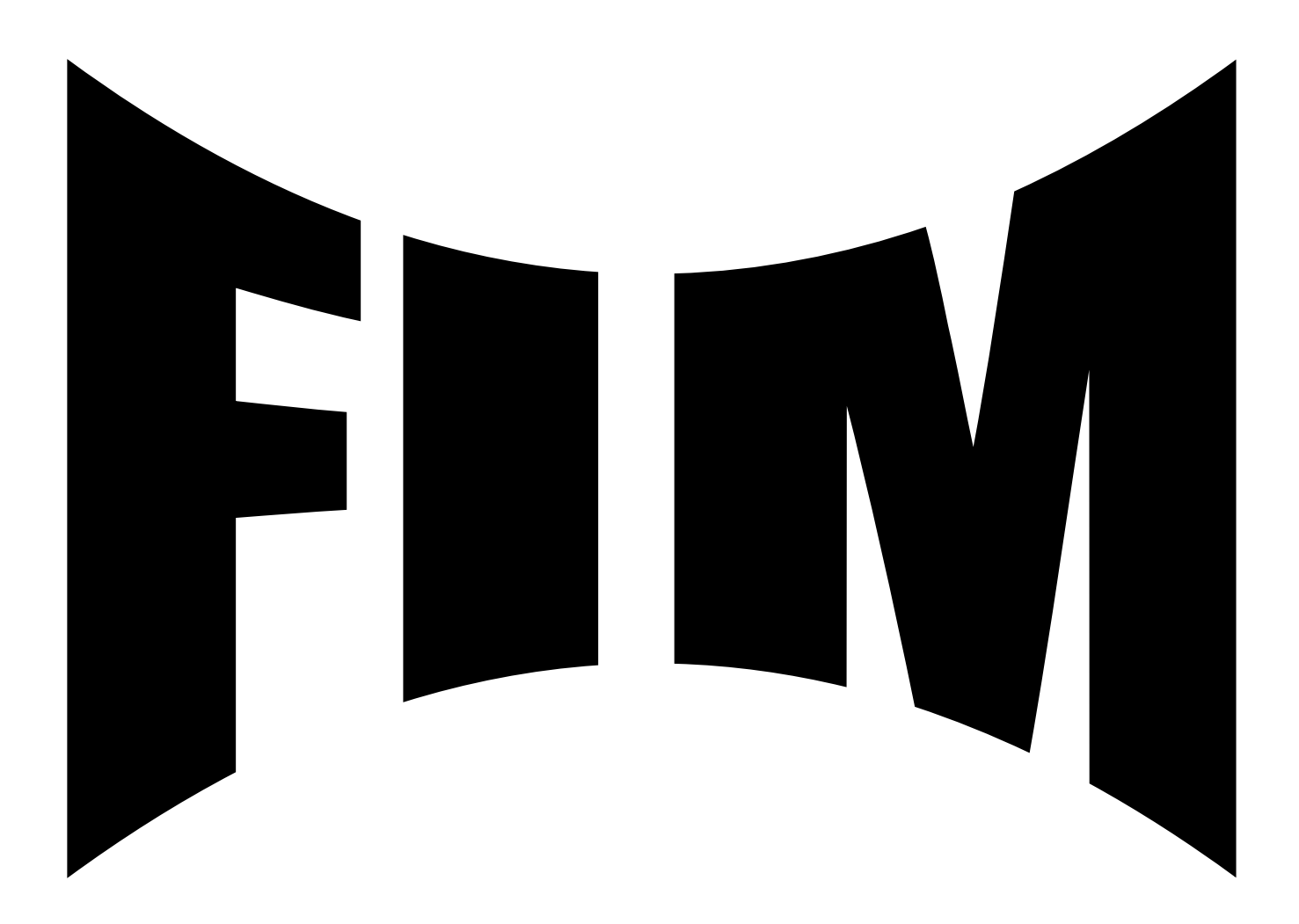